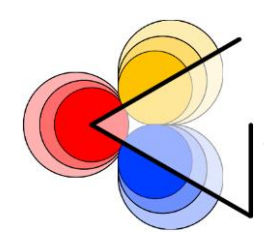

ISTITUTO DI ISTRUZIONE "LORENZO GUETTI"

TIONE Dl TRENTO

## **REGOLAMENTO PER L'UTILIZZO DELLE AULE DI INFORMATICA**

## **ACCESSO**

- L'utilizzo delle aule di informatica è consentito esclusivamente per fini didattici;
- l'orario settimanale di utilizzo viene formulato dal Responsabile delle aule di informatica, o da un suo incaricato, sulla base delle richieste dei docenti di informatica, di lingue e delle discipline aziendali e tecnologiche, della necessità di assicurare alle classi parità di accesso settimanale e della possibilità di permettere, nelle ore rimanenti, l'utilizzo ai docenti di altre discipline. L'orario di utilizzo è visibile tramite Registro elettronico;
- se il docente non dovesse utilizzare l'aula è tenuto, col massimo anticipo possibile, a disdire la prenotazione per permettere l'utilizzo agli altri docenti;
- nelle ore non calendarizzate o disdette la prenotazione da parte dei docenti deve essere effettuata tramite Registro elettronico;
- è vietato agli studenti l'accesso alle aule di informatica prima dell'inizio delle lezioni e durante l'intervallo; è vietato altresì l'accesso in assenza del docente titolare dell'attività didattica salvo che nei seguenti casi:
	- in orario scolastico è consentito, in presenza dell'assistente di laboratorio scolastico, agli studenti con autorizzazione scritta e sotto la responsabilità del docente dell'ora;
	- fuori dall'orario scolastico è consentito, in presenza dell'assistente di laboratorio scolastico, previa autorizzazione scritta del Dirigente o di un suo delegato.

I moduli di autorizzazione all'accesso sono disponibili presso gli assistenti di laboratorio scolastico informatico e il Collaboratore vicario;

- durante le lezioni l'utilizzo delle aule da parte di singoli docenti o studenti autorizzati non coinvolti nelle medesime è consentito su macchine libere (in numero non superiore alle macchine stesse), solo col consenso del titolare della lezione in corso e avendo cura di non arrecare disturbo. Fuori dall'orario di lezione, l'utilizzo dell'aula da parte dei docenti e degli studenti autorizzati è ammesso salvo che non siano in corso attività di manutenzione o attività già programmate;
- in assenza dell'assistente di laboratorio scolastico, il docente è responsabile dell'attivazione delle procedure necessarie per il corretto utilizzo dell'aula e della rete (es.: uso ed eventuale spegnimento dei PC, del server, del video-proiettore, delle luci, chiusura dell'aula al termine dell'attività svolta, ecc.);
- i corsi di informatica al di fuori dell'orario scolastico devono essere comunicati al Responsabile delle aule di informatica, all'assistente di laboratorio scolastico e al collaboratore scolastico del piano;
- ciascun utente è responsabile del corretto uso del proprio account e della custodia della propria password; in caso di abusi nell'uso delle attrezzature si interverrà perseguendo il titolare dell'account con il quale essi sono stati compiuti. Nel caso in cui si sospetti che terzi siano venuti a conoscenza del proprio codice di accesso al sistema, l'utente deve senza indugio avvisare un assistente di laboratorio scolastico. Rinnovi, ripristini o nuovi account devono essere richiesti all'assistente di laboratorio scolastico.

## **COMPORTAMENTO**

- È vietato manomettere l'hardware, modificare le configurazioni del sistema e utilizzare/caricare software estranei; chiunque si renda responsabile di manomissioni o danneggiamenti alle apparecchiature, ai materiali, o utilizzi connessioni ad internet non autorizzate, è tenuto a risarcire all'Istituto il danno arrecato ed è soggetto ad eventuali sanzioni disciplinari;
- le connessioni a internet da parte degli studenti sono subordinate all'autorizzazione preventiva da parte del docente. È vietato utilizzare piattaforme di intrattenimento (Spotify, Youtube, siti di film in streaming, se non per uso strettamente didattico, sotto la responsabilità del docente), software per il filesharing (WinMX, eMule, eDonkey, p2p in genere, altro), per lo sniffing su rete, per il cracking e – ove vietato – per il reverse engineering;
- ogni malfunzionamento delle apparecchiature e dei software e ogni richiesta di manutenzione dovrà essere segnalata all'assistente di laboratorio scolastico di pertinenza;
- è obbligatorio attenersi scrupolosamente alle norme di sicurezza e, in particolare, lasciare libere le vie di fuga;
- è vietato introdurre nelle aule cibi o bevande che, oltre a compromettere la pulizia dei locali, potrebbero essere causa di danneggiamento alle apparecchiature installate;
- l'utilizzo del plotter e delle stampanti è ammesso solo per fini didattici. Stampe ingenti vanno espressamente autorizzate dal Dirigente scolastico o da un suo delegato.